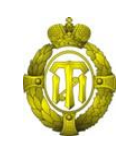

## МИНОБРНАУКИ РОССИИ

федеральное государственное бюджетное образовательное учреждение высшего образования «Санкт-Петербургский государственный технологический институт (технический университет)»

> УТВЕРЖДАЮ Проректор по учебной и методической работе

> > Б.В.Пекаревский

«29» июня 2021 г.

### **Рабочая программа дисциплины**

МЕТОДЫ ПРОКТИРОВАНИЯ ПРОИЗВОДСТВ ЭНЕРГОНАСЫЩЕННЫХ

### МАТЕРИАЛОВ

Специальность

#### **18.05.01 Химическая технология энергонасыщенных материалов и изделий**

Специализация

### **Все специализации**

Квалификация

### **Инженер**

Форма обучения

### **Очная**

Факультет **инженерно-технологический**

Кафедра **химической энергетики**

Санкт-Петербург 2021

## **ЛИСТ СОГЛАСОВАНИЯ**

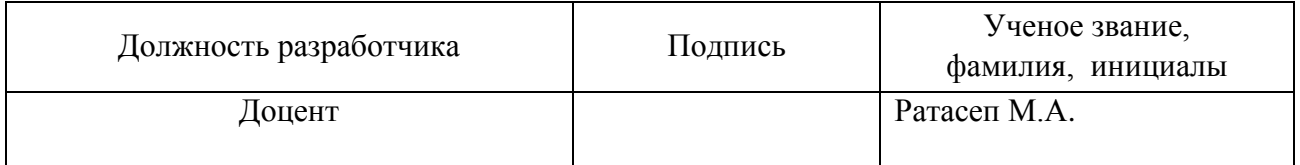

Рабочая программа дисциплины «Методы проектирования производств энергонасыщенных материалов» обсуждена на заседании кафедры химической энергетики протокол от «21» июня 2021 № 10 Заведующий кафедрой А.С. Мазур

Одобрено учебно-методической комиссией инженерно-технологического факультета протокол от «24» июня 2021 № 9

Председатель А.П. Сусла

### СОГЛАСОВАНО

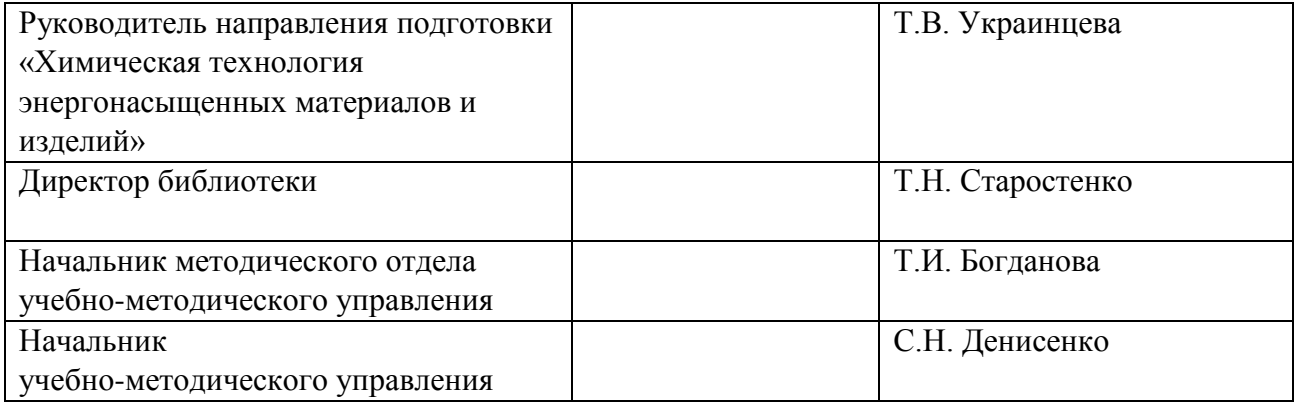

# **СОДЕРЖАНИЕ**

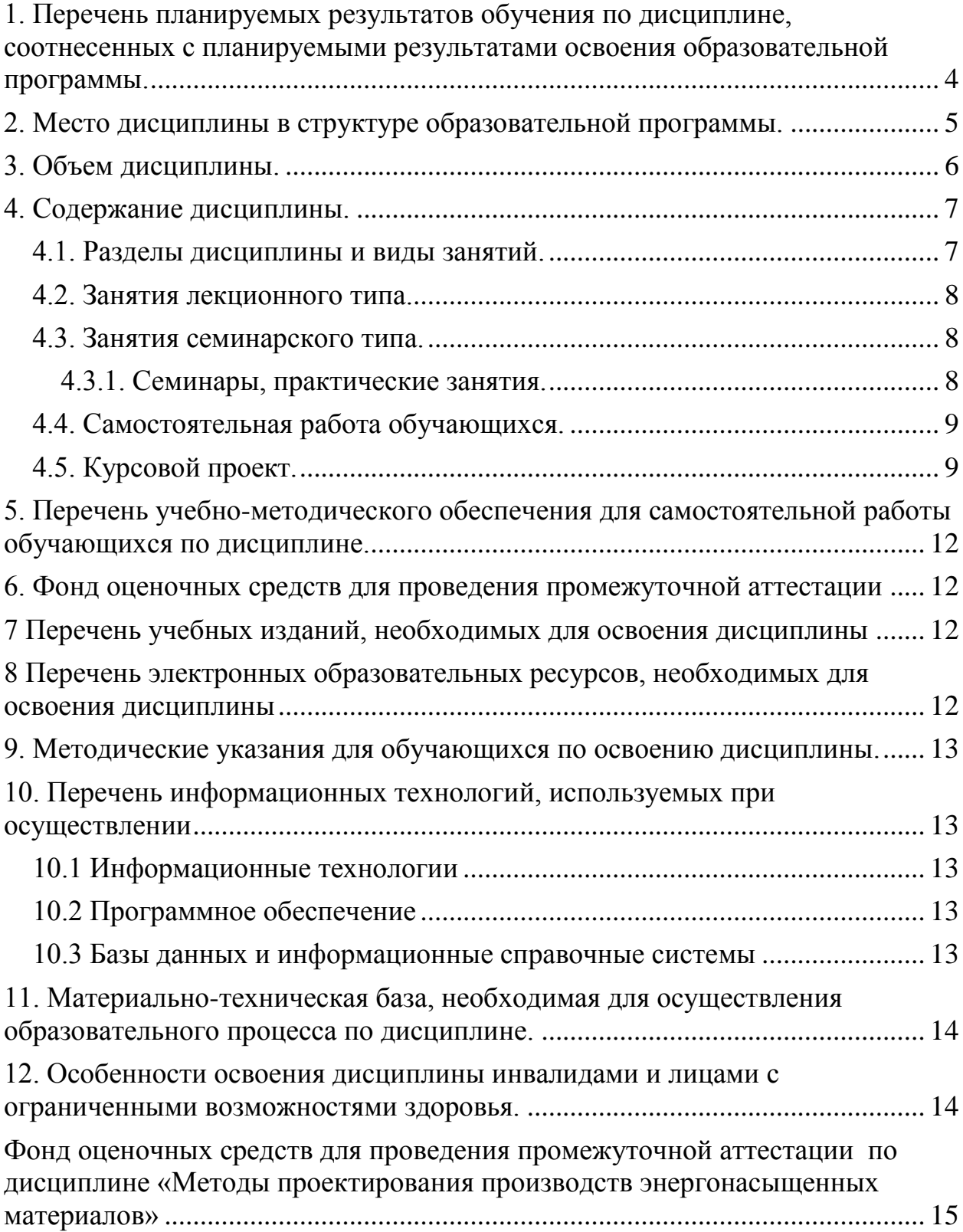

### <span id="page-3-0"></span>**1. ПЕРЕЧЕНЬ ПЛАНИРУЕМЫХ РЕЗУЛЬТАТОВ ОБУЧЕНИЯ ПО ДИСЦИПЛИНЕ, СООТНЕСЕННЫХ С ПЛАНИРУЕМЫМИ РЕЗУЛЬТАТАМИ ОСВОЕНИЯ ОБРАЗОВАТЕЛЬНОЙ ПРОГРАММЫ.**

Для получения планируемых результатов освоения образовательной программы специалитета обучающийся должен овладеть следующими результатами обучения по дисциплине:

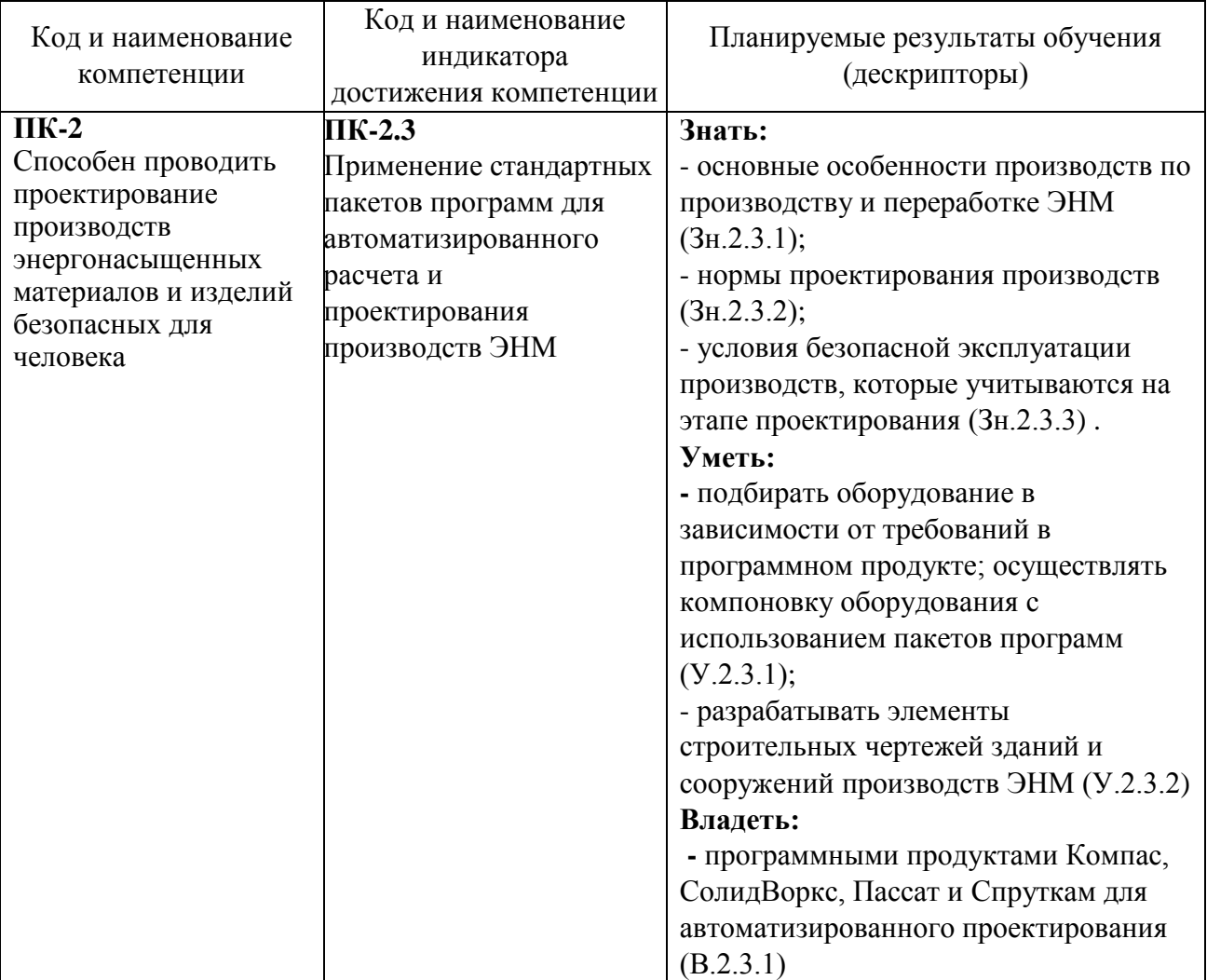

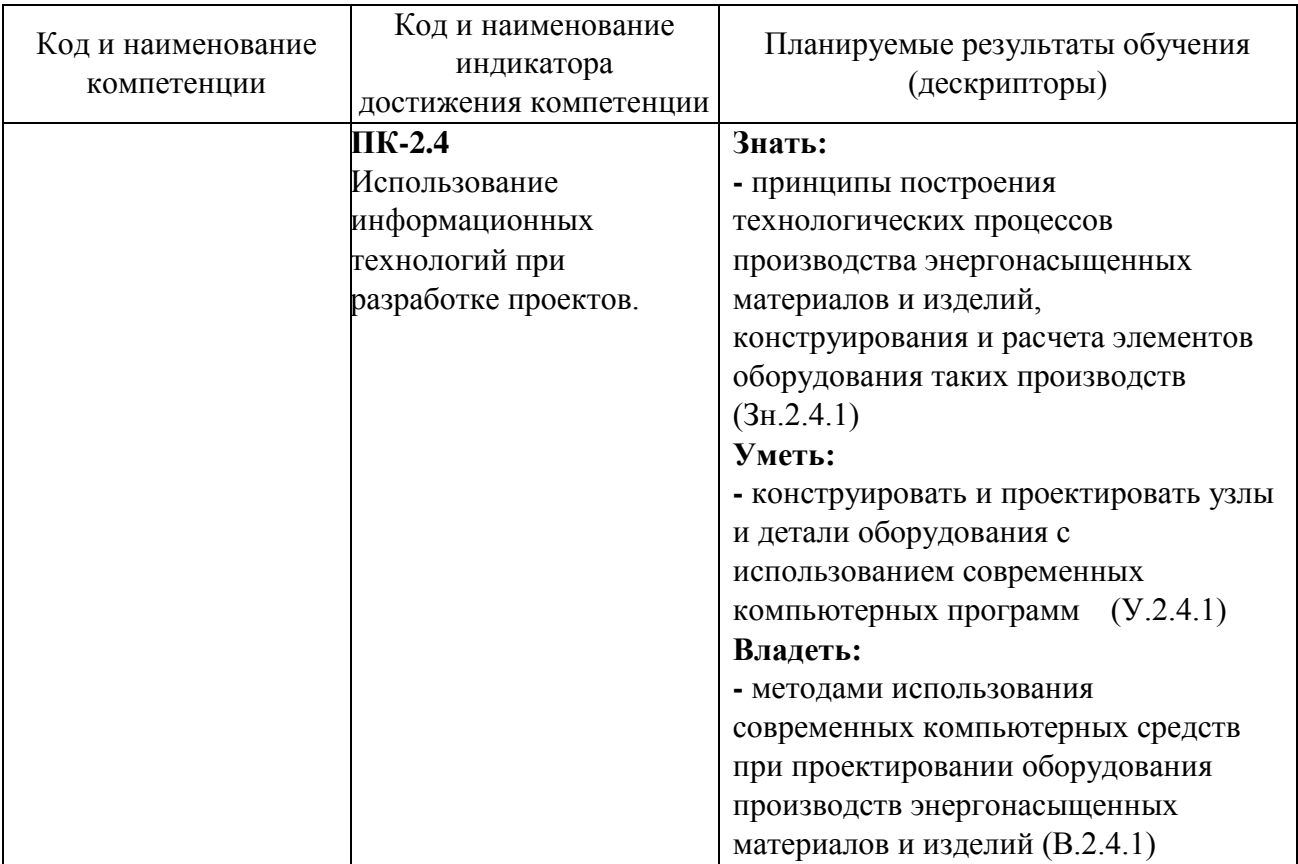

## <span id="page-4-0"></span>**2. МЕСТО ДИСЦИПЛИНЫ В СТРУКТУРЕ ОБРАЗОВАТЕЛЬНОЙ ПРОГРАММЫ.**

Дисциплина относится к части, формируемой участниками образовательных отношений Б1.В.06 всех специализаций специальности и изучается на 4 курсе в 7 семестре.

В методическом плане дисциплина опирается на элементы общепрофессиональных компетенций, сформированные при изучении дисциплин «Процессы и аппараты химических производств», «Прикладная механика», «Инженерная графика», а также элементы компетенции ПК-2, сформированные дисциплиной «Оборудование производств энергонасыщенных материалов».

Полученные в процессе изучения дисциплины «Методы проектирования химических производств» знания, умения и навыки могут быть использованы в научноисследовательской работе и при выполнении выпускной квалификационной работы.

## **3. ОБЪЕМ ДИСЦИПЛИНЫ.**

<span id="page-5-0"></span>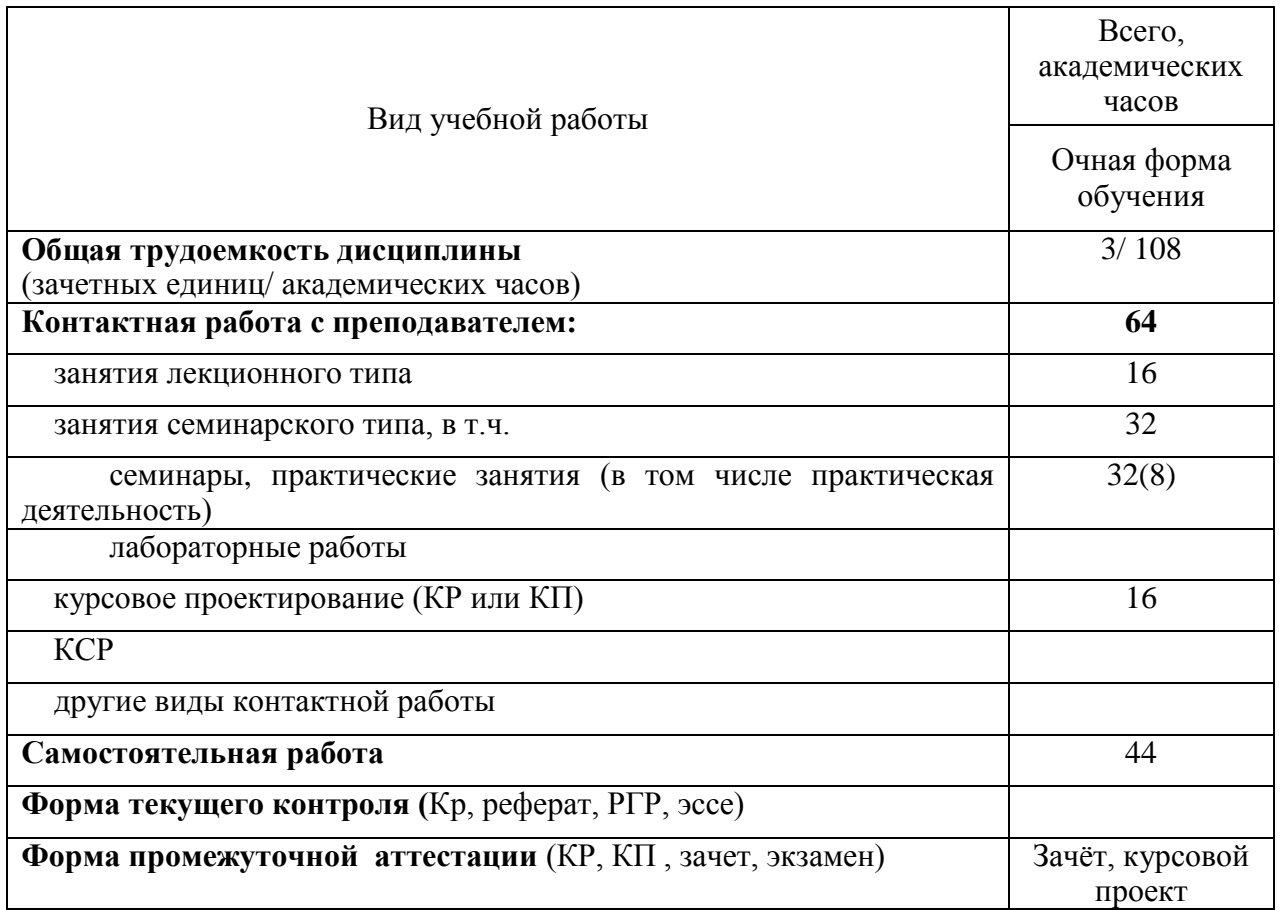

## **4. СОДЕРЖАНИЕ ДИСЦИПЛИНЫ.**

## <span id="page-6-1"></span><span id="page-6-0"></span>**4.1. Разделы дисциплины и виды занятий.**

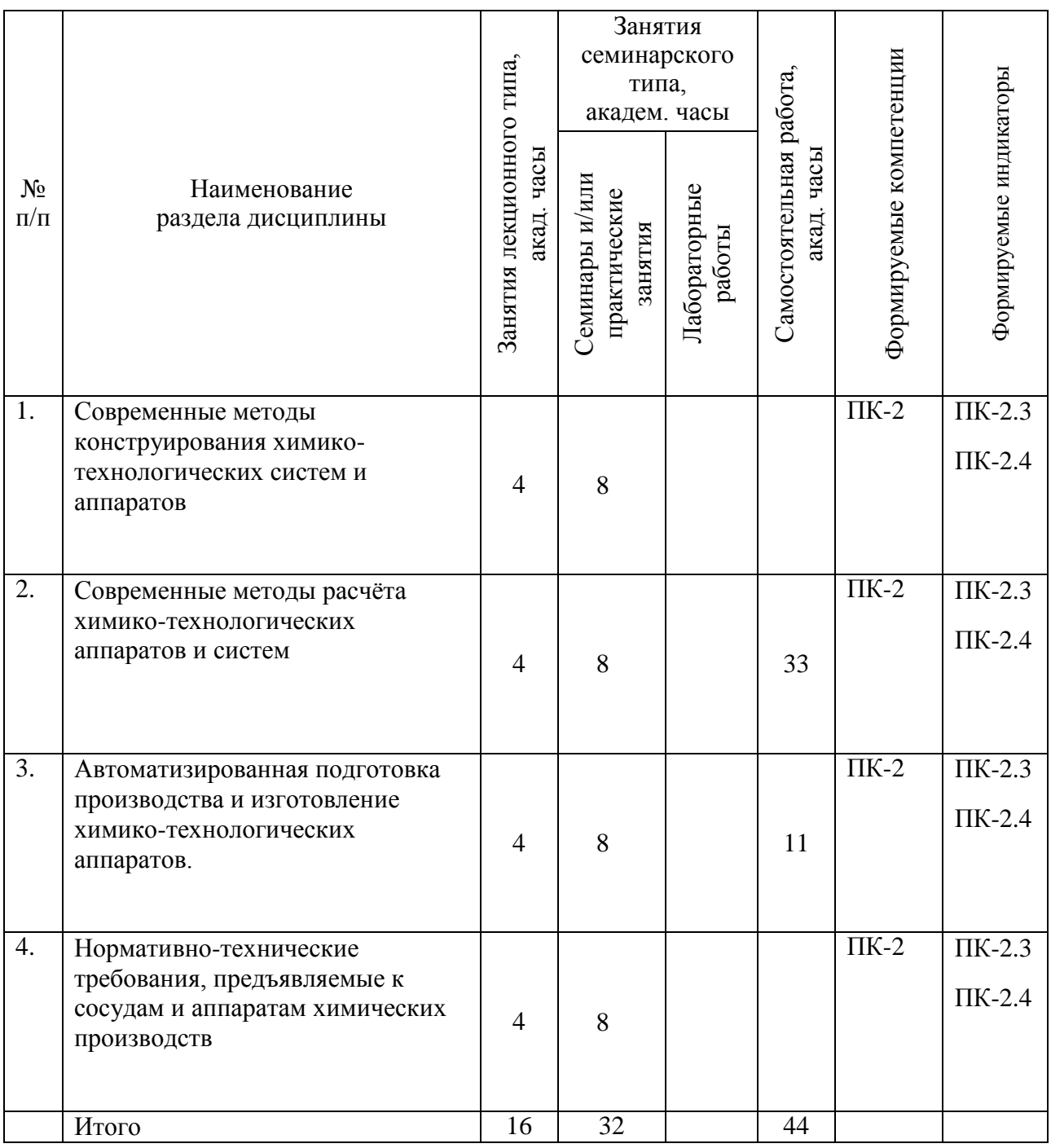

## <span id="page-7-0"></span>**4.2. Занятия лекционного типа.**

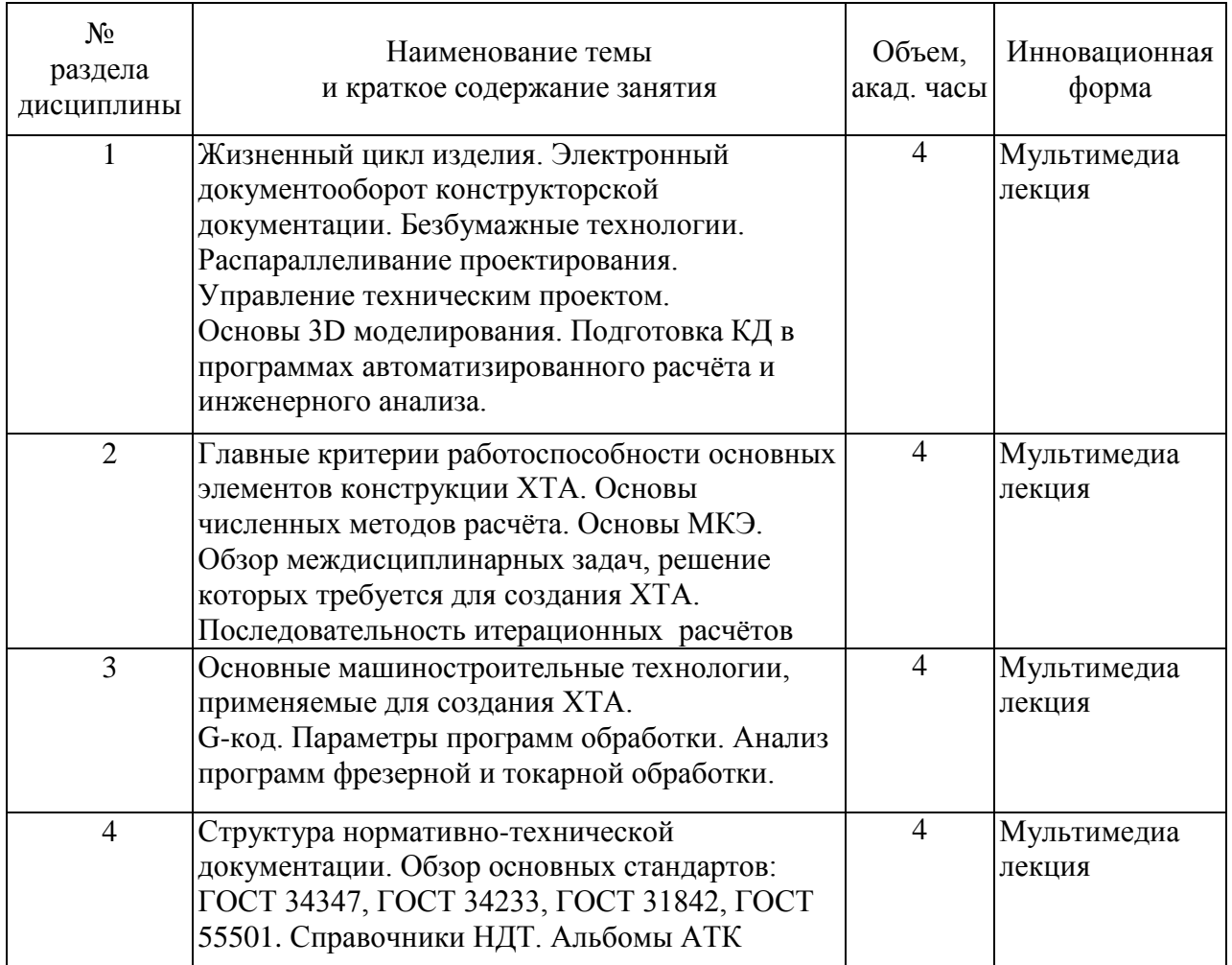

## <span id="page-7-1"></span>**4.3. Занятия семинарского типа.**

<span id="page-7-2"></span>4.3.1. Семинары, практические занятия.

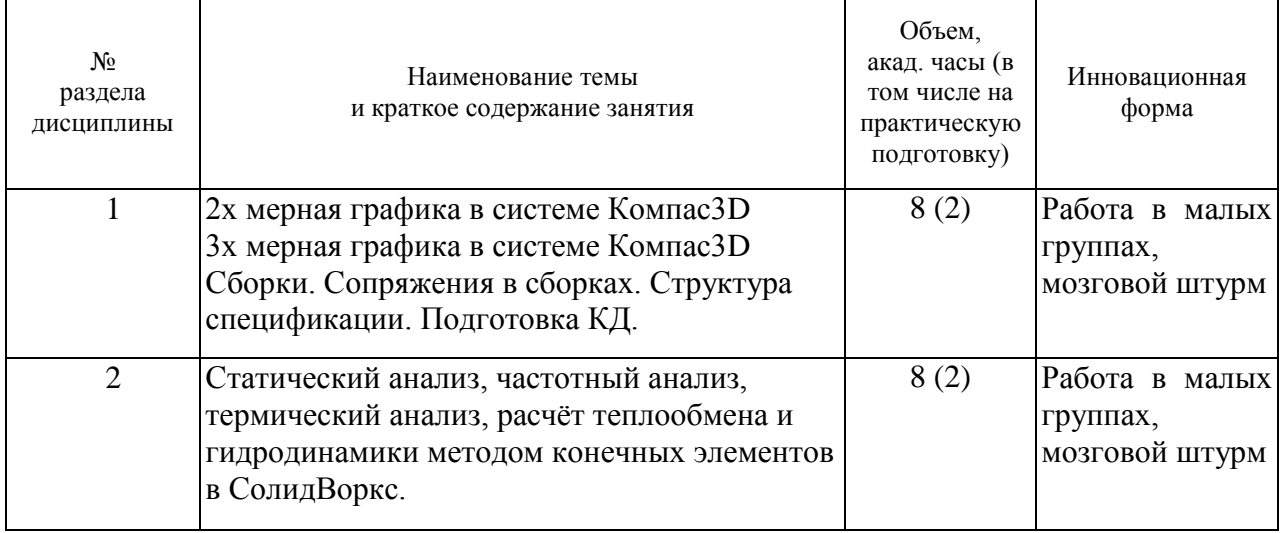

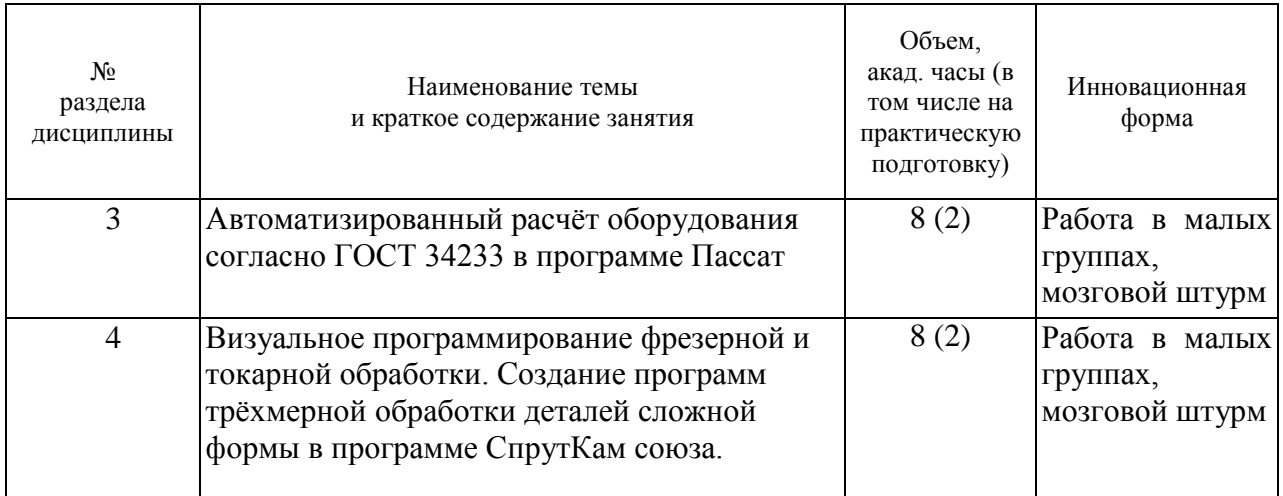

### <span id="page-8-0"></span>**4.4. Самостоятельная работа обучающихся.**

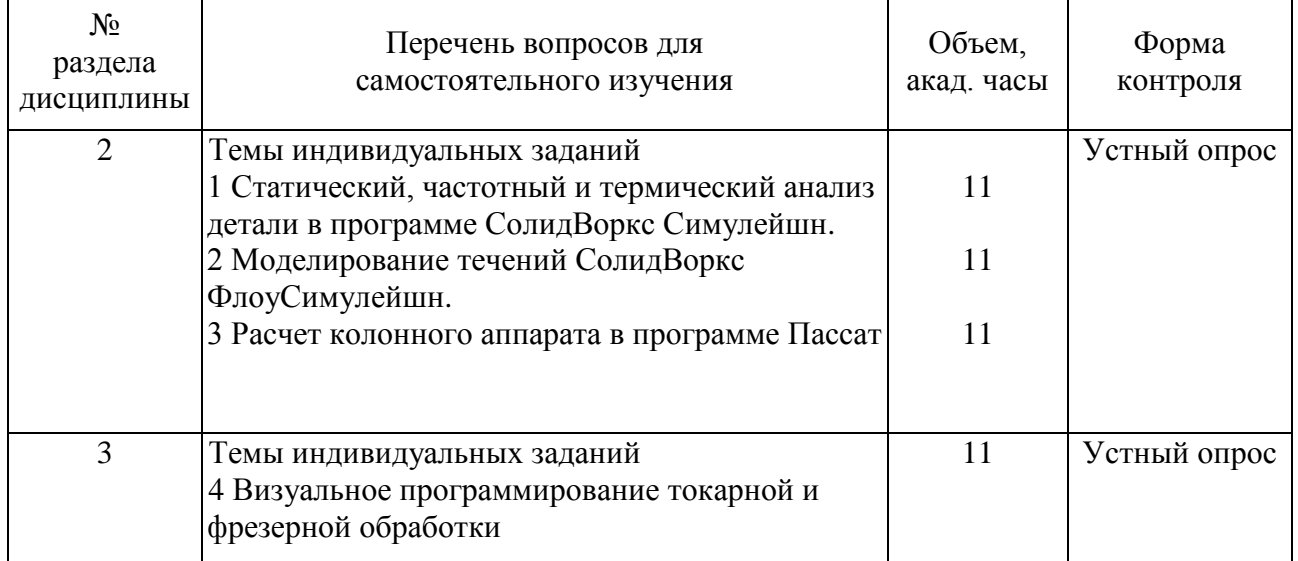

### <span id="page-8-1"></span>**4.5. Курсовой проект.**

Для практического освоения изученного материала и выработки навыков инженерной работы в рамках курсового проектирования обучающиеся выполняют комплексный проект химико-технологического аппарата, включающий взаимоувязанные итерационный технологический и прочностной расчёт конструкции аппарата, отвечающей действующим стандартам Таможенного союза, максимально использующей стандартные элементы конструкции с учётом текущей ситуации на рынке.

Обучающие к защите курсового проекта представляют записку с технологическими и прочностными расчётами, и с приложением в виде паспорта на разработанный аппарат. Графическая часть представляется на 4 листах А1 и представляет собой плакат с 3х мерной моделью аппарата, сборочный чертёж аппарат, сборочный чертёж одной из сборочных единиц, спецификацию.

Прочностной расчет аппарата выполняется в программе Пассат с учётом ветровой и сейсмической нагрузки согласно ГОСТ 34233

**Пример графической части КП.**

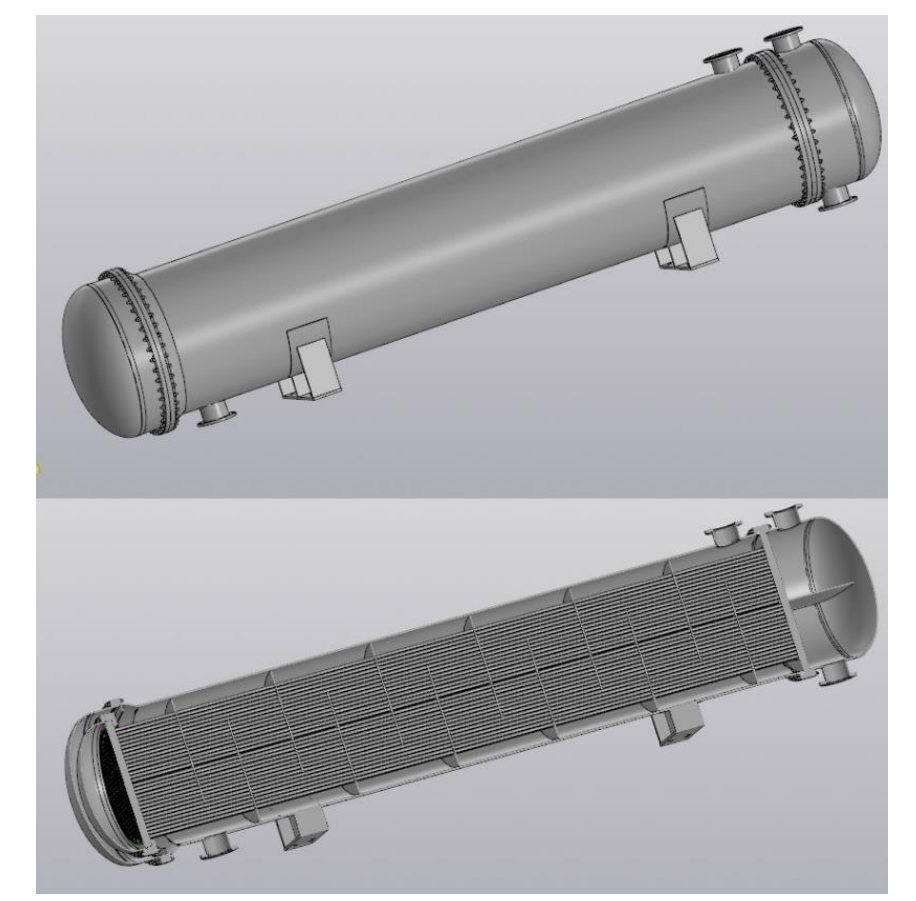

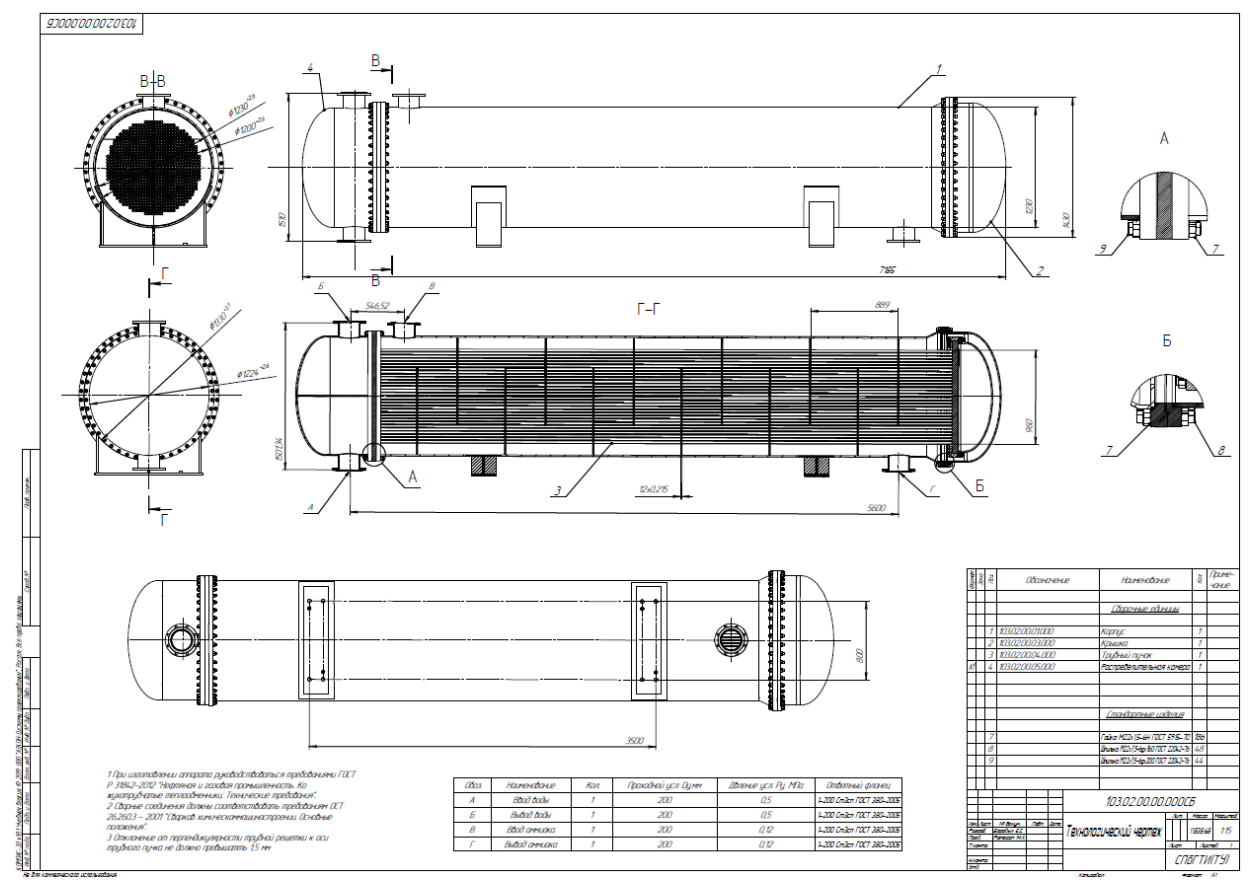

10

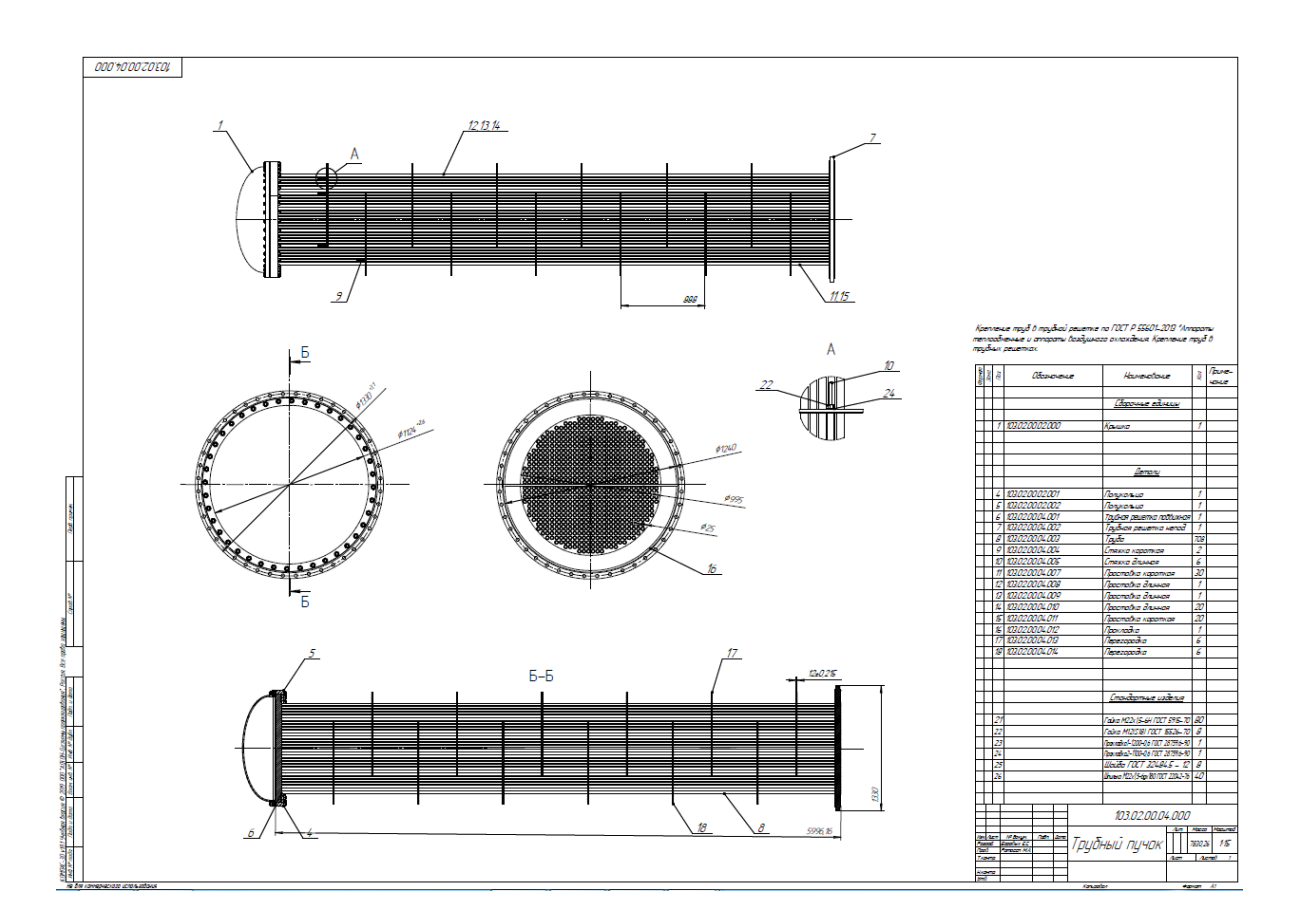

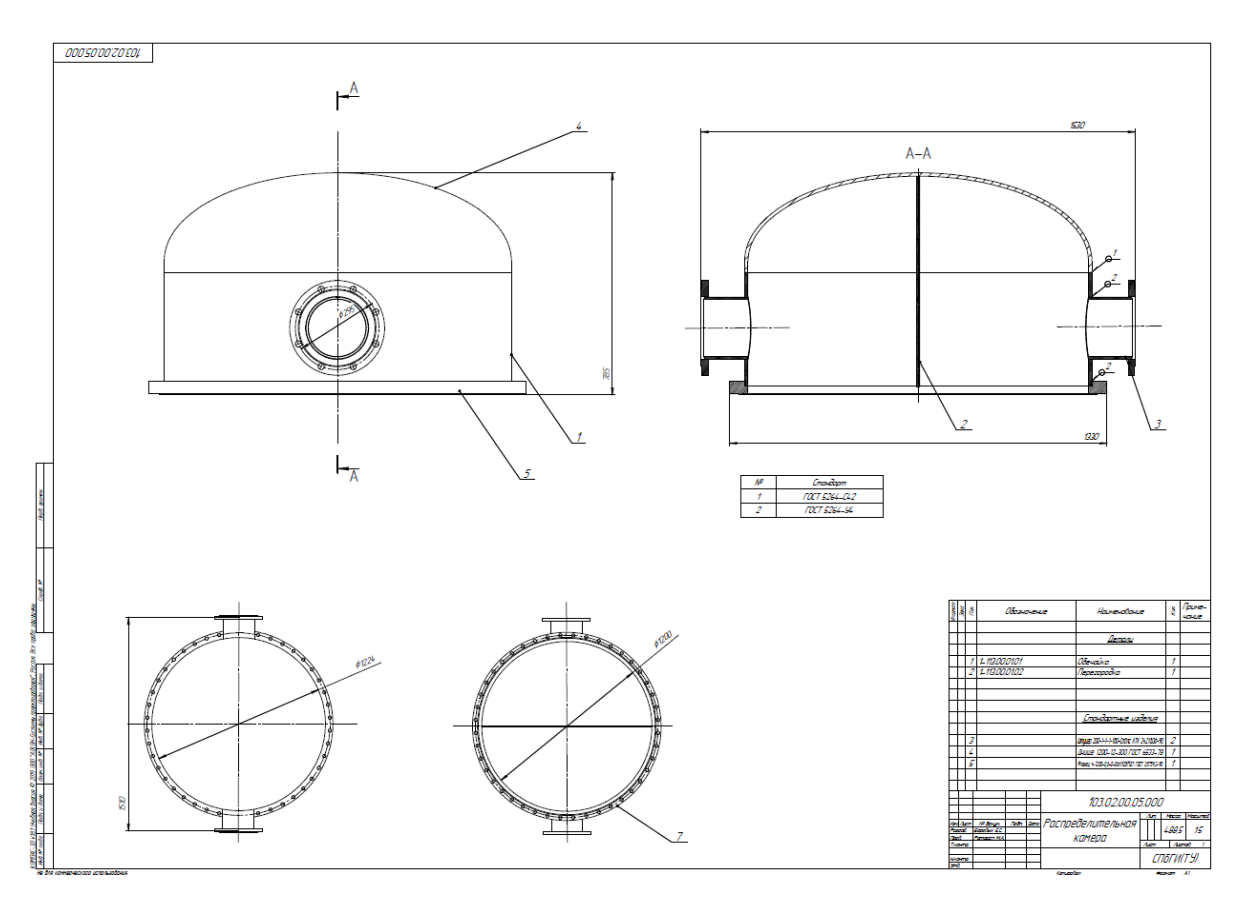

### <span id="page-11-0"></span>**5. ПЕРЕЧЕНЬ УЧЕБНО-МЕТОДИЧЕСКОГО ОБЕСПЕЧЕНИЯ ДЛЯ САМОСТОЯТЕЛЬНОЙ РАБОТЫ ОБУЧАЮЩИХСЯ ПО ДИСЦИПЛИНЕ.**

Методические указания для обучающихся по организации самостоятельной работы по дисциплине, включая перечень тем самостоятельной работы, формы текущего контроля по дисциплине и требования к их выполнению размещены в электронной информационно-образовательной среде СПбГТИ(ТУ) на сайте: [http://media.technolog.edu.ru](http://media.technolog.edu.ru/)

### <span id="page-11-1"></span>**6. ФОНД ОЦЕНОЧНЫХ СРЕДСТВ ДЛЯ ПРОВЕДЕНИЯ ПРОМЕЖУТОЧНОЙ АТТЕСТАЦИИ**

Своевременное выполнение обучающимся мероприятий текущего контроля позволяет превысить (достигнуть) пороговый уровень («удовлетворительно») освоения предусмотренных элементов компетенций.

Результаты дисциплины считаются достигнутыми, если для всех элементов компетенций превышен (достигнут) пороговый уровень освоения компетенции на данном этапе.

Промежуточная аттестация по дисциплине проводится в форме зачёта и защиты курсового проекта.

Фонд оценочных средств по дисциплине представлен в Приложении № 1

## <span id="page-11-2"></span>**7 ПЕРЕЧЕНЬ УЧЕБНЫХ ИЗДАНИЙ, НЕОБХОДИМЫХ ДЛЯ ОСВОЕНИЯ ДИСЦИПЛИНЫ**

#### **а) Печатные издания**

1. Евгенев, Г.Б. Интеллектуальные системы проектирования: учебное пособие для вузов по направлению «Информатика и вычислительная техника» / Г.Б. Евгенев – Москва: Изд-во МГТУ им. Н.Э. Баумана, 2009. – 335 с.

2. Веригин А.Н., Теплообменные аппараты: учебное пособие / А.Н. Веригин, Н.А. Незамаев, М.А. Ратасеп – СПбГТИ(ТУ), 2019. - 153 с.

3. SolidWorks. Компьютерное моделирование в инженерной практике / А.А. Алямовский и др. — Санкт-Петербург: БХВ-Петербург, 2006. – 799 с.

#### **б) Электронные издания**

1. Ратасеп, М.А. Основы трёхмерного конструирования / М.А. Ратасеп Санкт-Петербург.: СПбГТИ (ТУ), 2014. - 132 с. (ЭБ)

## <span id="page-11-3"></span>**8 ПЕРЕЧЕНЬ ЭЛЕКТРОННЫХ ОБРАЗОВАТЕЛЬНЫХ РЕСУРСОВ, НЕОБХОДИМЫХ ДЛЯ ОСВОЕНИЯ ДИСЦИПЛИНЫ**

Видеокурс «Конструирование кожухотрубчатых теплообменников»

https://www.youtube.com/playlist?list=PLuBClpZFYOCH7cAnC6JSEn9ijnc\_ouXfF учебный план, РПД и учебно-методические материалы: [http://media.technolog.edu.ru](http://media.technolog.edu.ru/)

электронно-библиотечные системы:

«Электронный читальный зал – БиблиоТех» <https://technolog.bibliotech.ru/;>

«Лань» [https://e.lanbook.com/books/.](https://e.lanbook.com/books/)

### <span id="page-12-0"></span>**9. МЕТОДИЧЕСКИЕ УКАЗАНИЯ ДЛЯ ОБУЧАЮЩИХСЯ ПО ОСВОЕНИЮ ДИСЦИПЛИНЫ.**

Все виды занятий по дисциплине проводятся в соответствии с требованиями следующих СТП:

СТО СПбГТИ (ТУ) 044-2012. КС УКДВ. Виды учебных занятий, Курсовой проект. Курсовая работа. Утв. ректором 03.07.2012

СТП СПбГТИ 040-02. КС УКДВ. Виды учебных занятий. Лекция. Общие требования;

СТО СПбГТИ 018-2014. КС УКДВ. Виды учебных занятий. Семинары и практические занятия. Общие требования к организации и проведению.

СТП СПбГТИ 048-2009. КС УКВД. Виды учебных занятий. Самостоятельная планируемая работа студентов. Общие требования к организации и проведению.

СТП СПбГТИ 016-2015. КС УКВД. Порядок проведения зачетов и экзаменов.

Планирование времени, необходимого на изучение данной дисциплины, лучше всего осуществлять на весь семестр, предусматривая при этом регулярное повторение пройденного материала.

Основными условиями правильной организации учебного процесса для обучающихся является:

плановость в организации учебной работы;

серьезное отношение к изучению материала;

постоянный самоконтроль.

На занятия обучающийся должен приходить, имея багаж знаний и вопросов по уже изученному материалу.

### <span id="page-12-1"></span>**10. ПЕРЕЧЕНЬ ИНФОРМАЦИОННЫХ ТЕХНОЛОГИЙ, ИСПОЛЬЗУЕМЫХ ПРИ ОСУЩЕСТВЛЕНИИ ОБРАЗОВАТЕЛЬНОГО ПРОЦЕССА ПО ДИСЦИПЛИНЕ.**

#### <span id="page-12-2"></span>**10.1 Информационные технологии**

В учебном процессе по данной дисциплине предусмотрено использование информационных технологий:

чтение лекций с использованием слайд-презентаций;

взаимодействие с обучающимися посредством ЭИОС.

#### <span id="page-12-3"></span>**10.2 Программное обеспечение**

ОС Виндоуз, Оупен Офис, Компас3D (учебная версия), СолидВоркс, Пассат, Спруткам (академическая версия), Ультимейкер Кура

#### <span id="page-12-4"></span>**10.3 Базы данных и информационные справочные системы**

Библиотеки стандартных элементов машиностроительной конфигурации Компас3d Открытые базы данных НТД

### <span id="page-13-0"></span>**11. МАТЕРИАЛЬНО-ТЕХНИЧЕСКАЯ БАЗА, НЕОБХОДИМАЯ ДЛЯ ОСУЩЕСТВЛЕНИЯ ОБРАЗОВАТЕЛЬНОГО ПРОЦЕССА ПО ДИСЦИПЛИНЕ.**

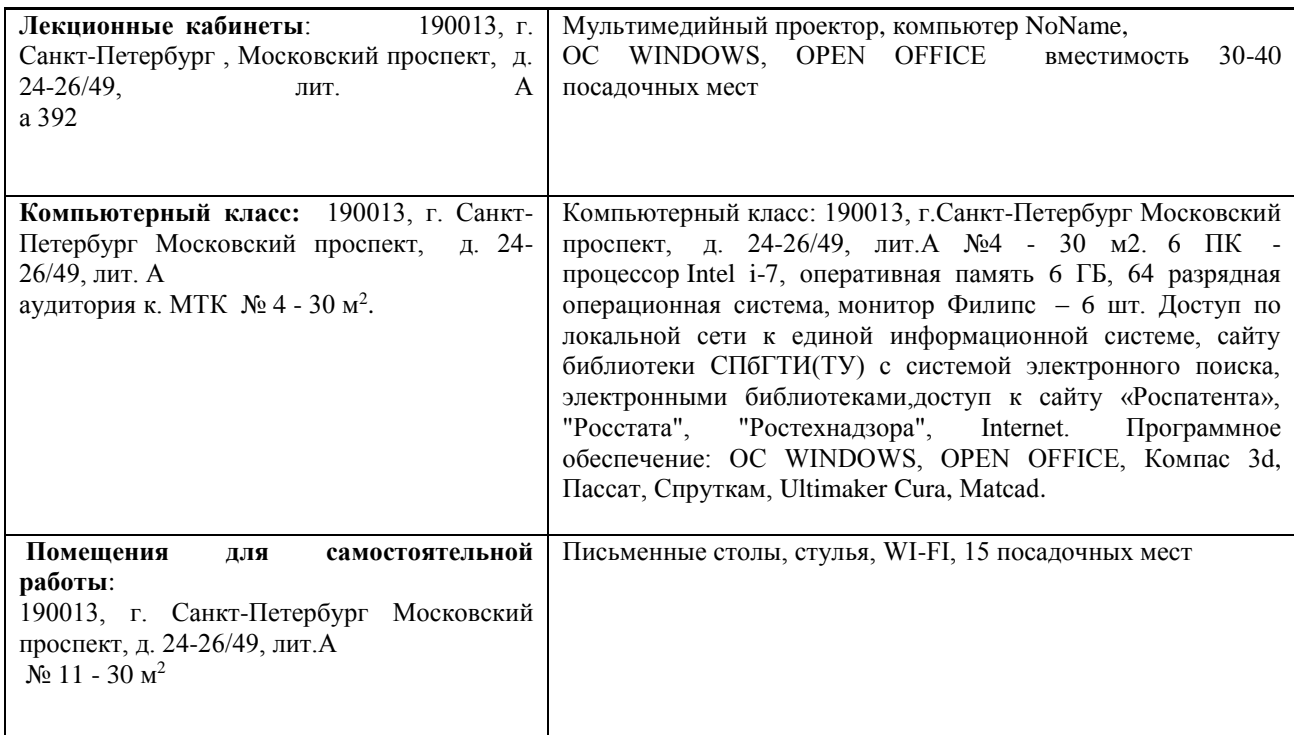

### <span id="page-13-1"></span>**12. ОСОБЕННОСТИ ОСВОЕНИЯ ДИСЦИПЛИНЫ ИНВАЛИДАМИ И ЛИЦАМИ С ОГРАНИЧЕННЫМИ ВОЗМОЖНОСТЯМИ ЗДОРОВЬЯ.**

Для инвалидов и лиц с ограниченными возможностями учебные процесс осуществляется в соответствии с Положением об организации учебного процесса для обучения инвалидов и лиц с ограниченными возможностями здоровья СПбГТИ(ТУ), утвержденным ректором 28.08.2014г.

## <span id="page-14-0"></span>**ФОНД ОЦЕНОЧНЫХ СРЕДСТВ ДЛЯ ПРОВЕДЕНИЯ ПРОМЕЖУТОЧНОЙ АТТЕСТАЦИИ ПО ДИСЦИПЛИНЕ «МЕТОДЫ ПРОЕКТИРОВАНИЯ ПРОИЗВОДСТВ ЭНЕРГОНАСЫЩЕННЫХ МАТЕРИАЛОВ»**

## **1. Перечень компетенций и этапов их формирования.**

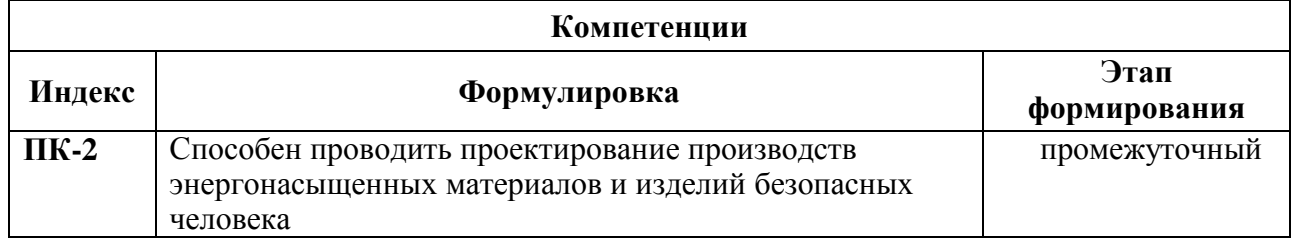

# **2. Показатели и критерии оценивания компетенций на различных этапах их формирования, шкала оценивания.**

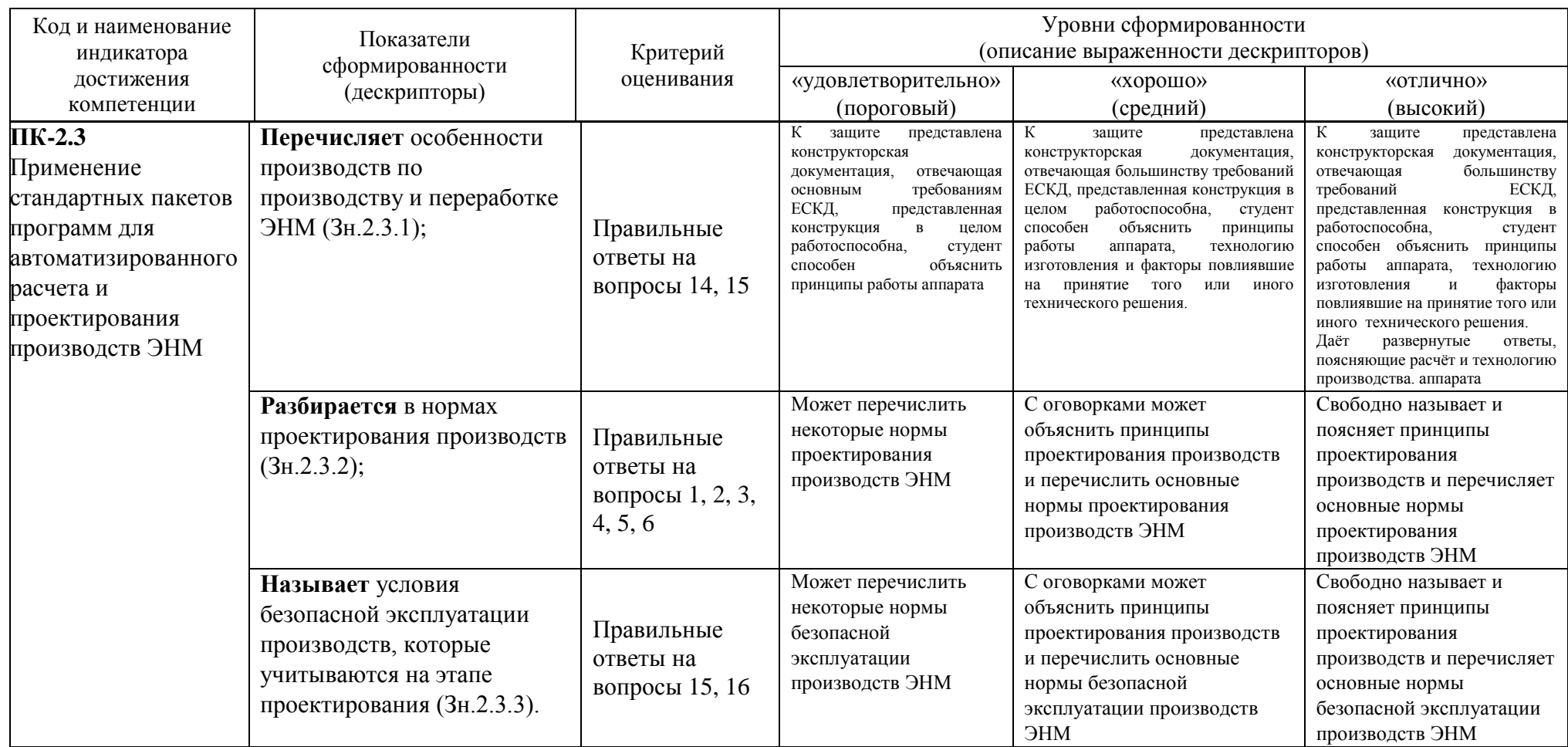

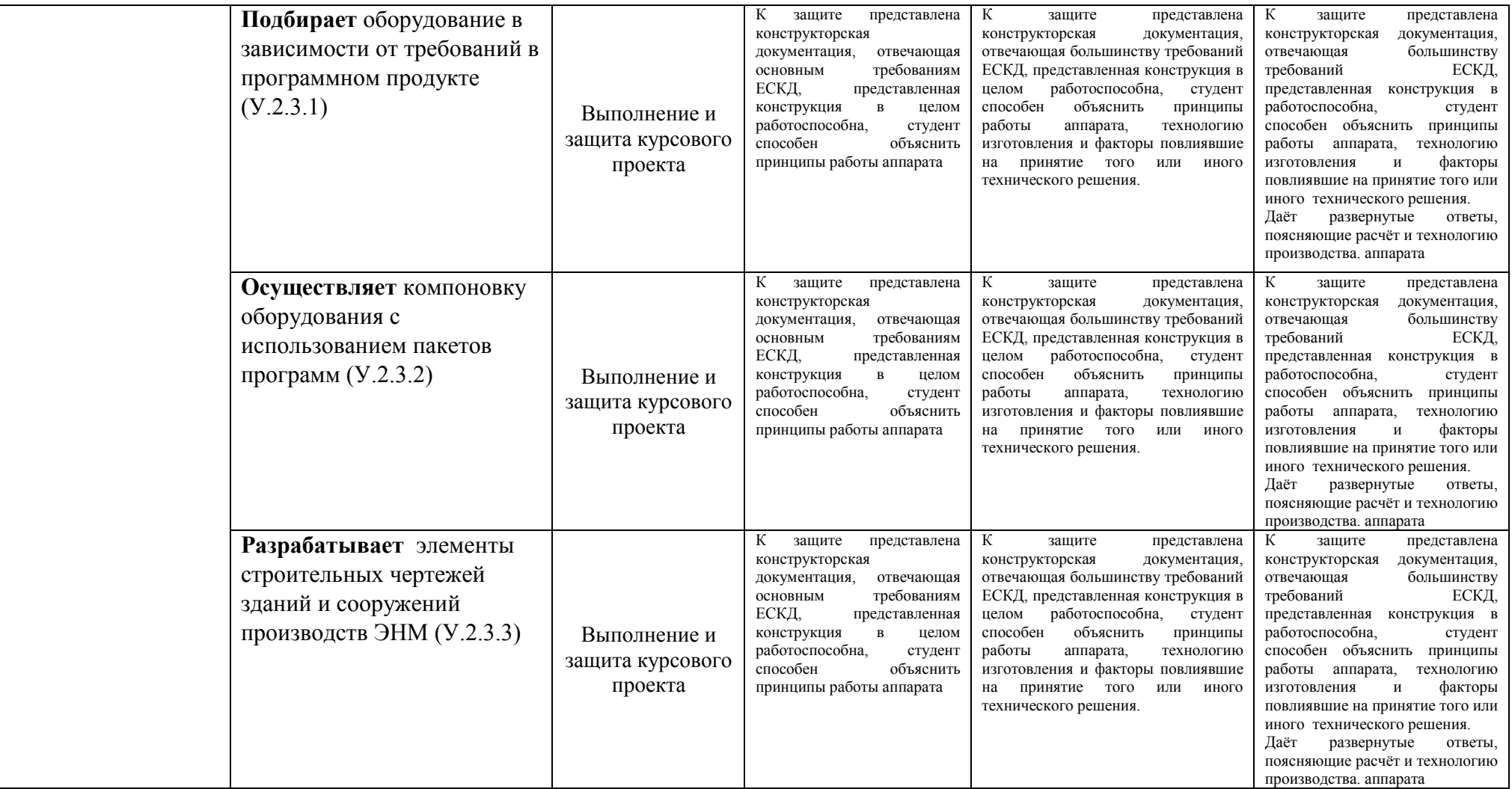

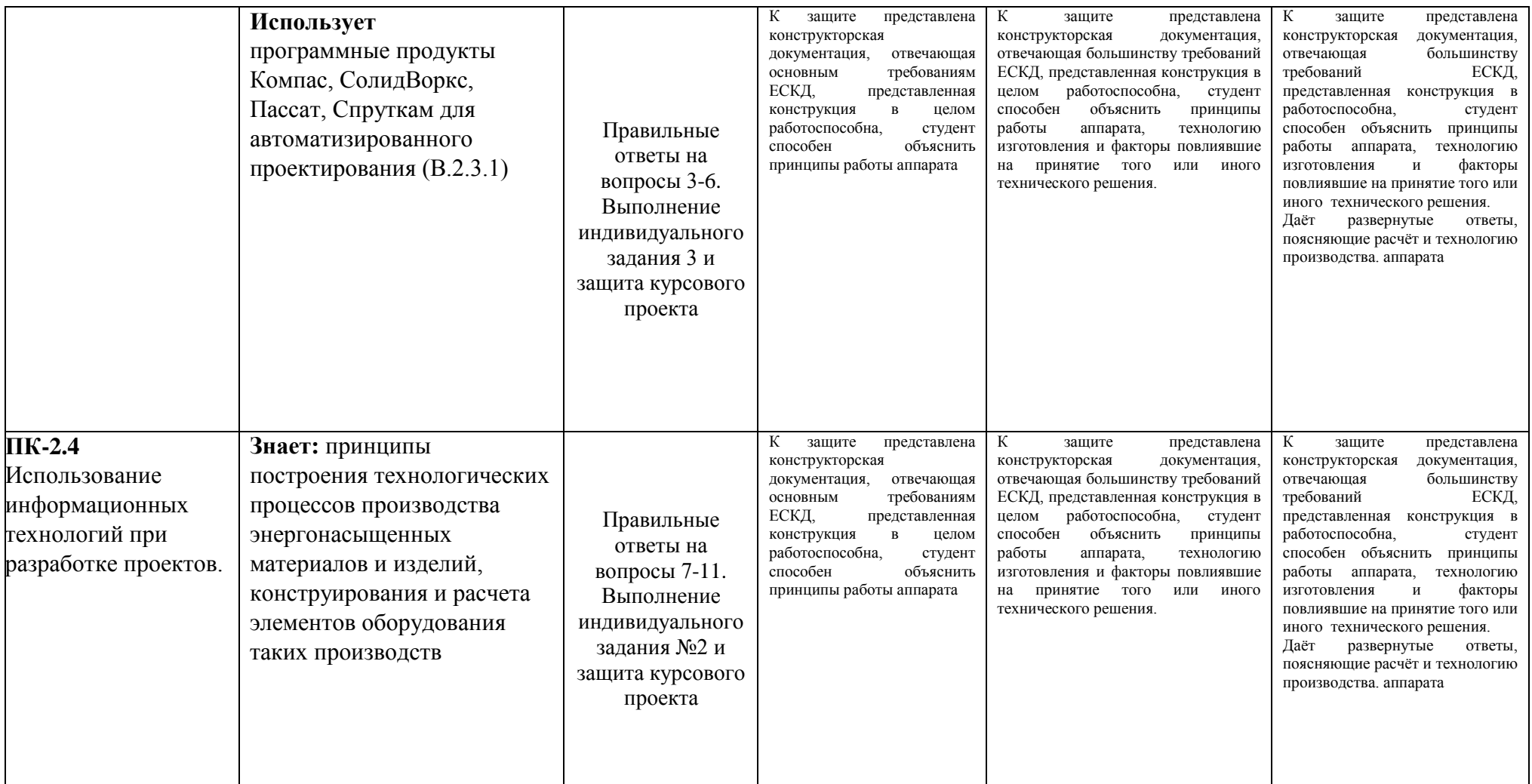

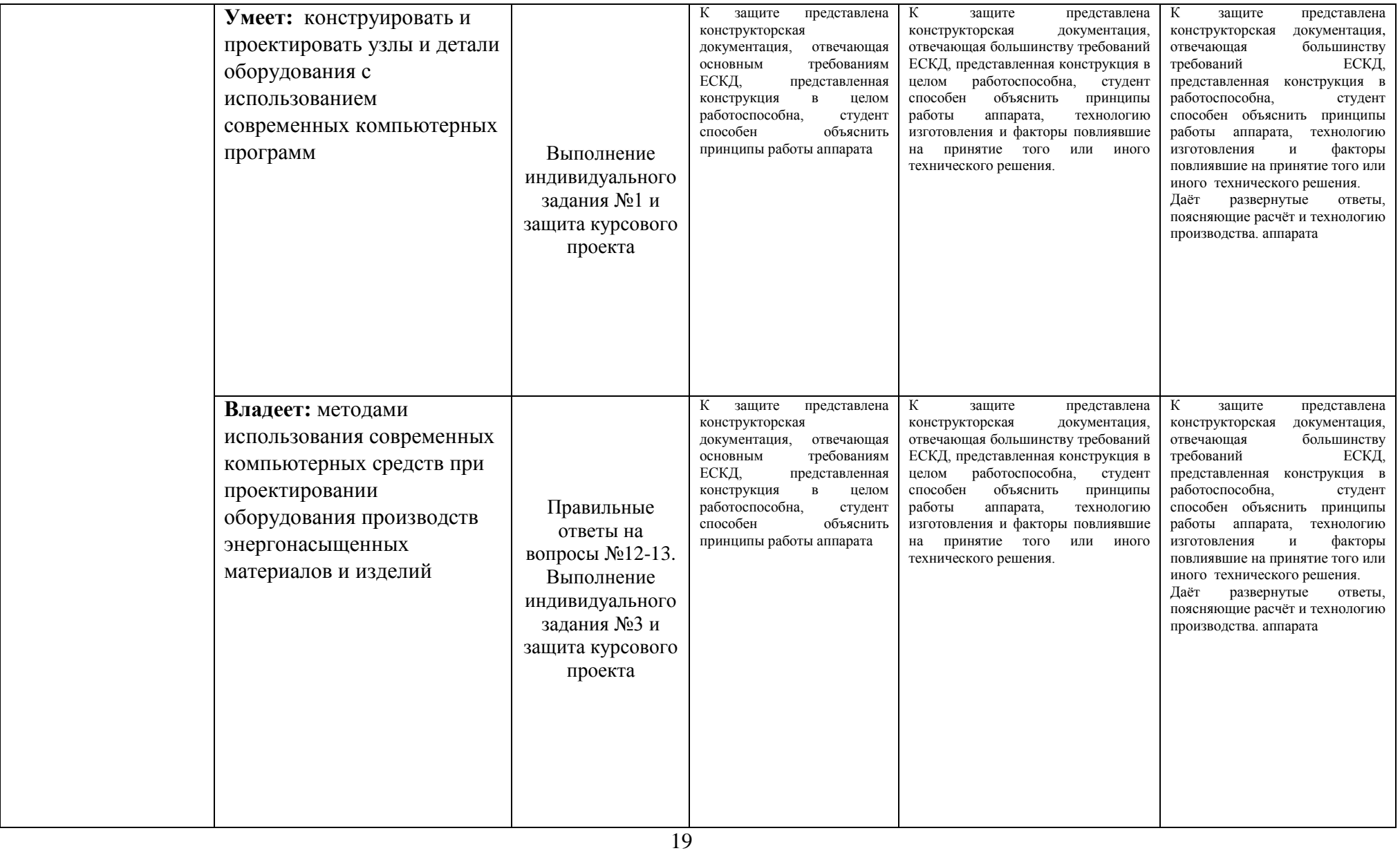

### Шкала оценивания соответствует СТО СПбГТИ(ТУ):

по дисциплине промежуточная аттестация проводится в форме зачета и защиты курсового проекта, защита осуществляется перед комиссией из двух преподавателей кафедры, шкала оценивания балльная.

**3. Типовые контрольные задания для проведения промежуточной аттестации. а) Темы индивидуальных заданий для оценки знаний, умений и навыков, сформированных у студента по компетенции ПК-2.3, ПК-2.4:**

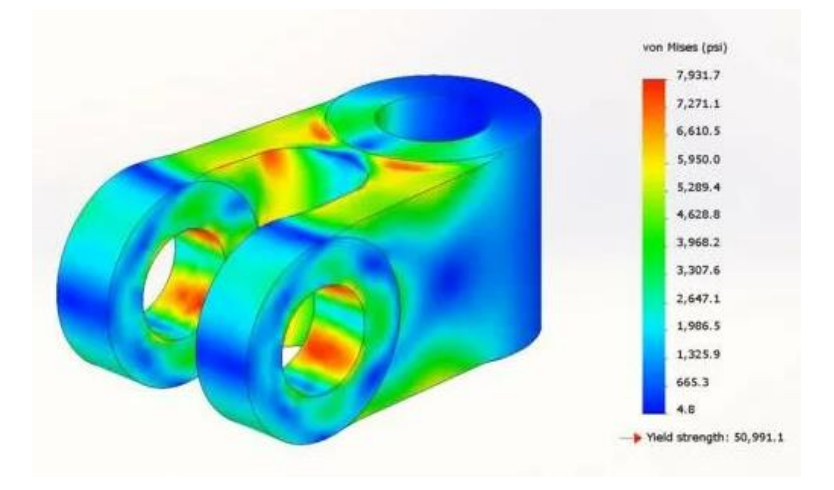

1 Статический, частотный и термический анализ детали СолидВоркс Симулейшн.

2 Моделирование течений в программе СолидВоркс Флоусимулейшн.

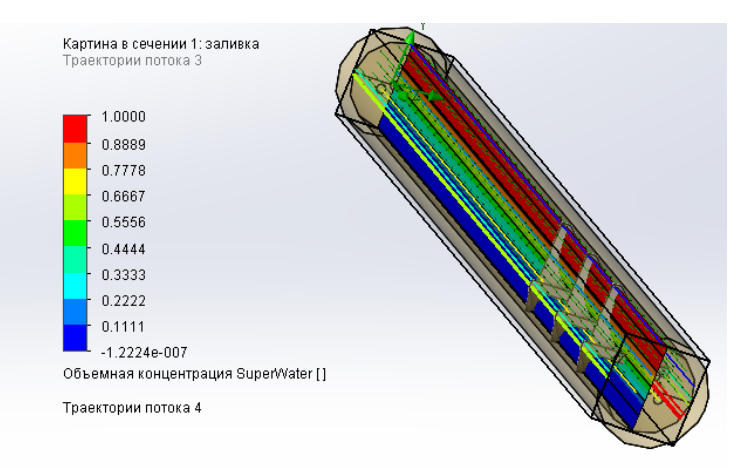

3 Автоматизированный расчёт оборудования согласно ГОСТ 34233 в программе Пассат

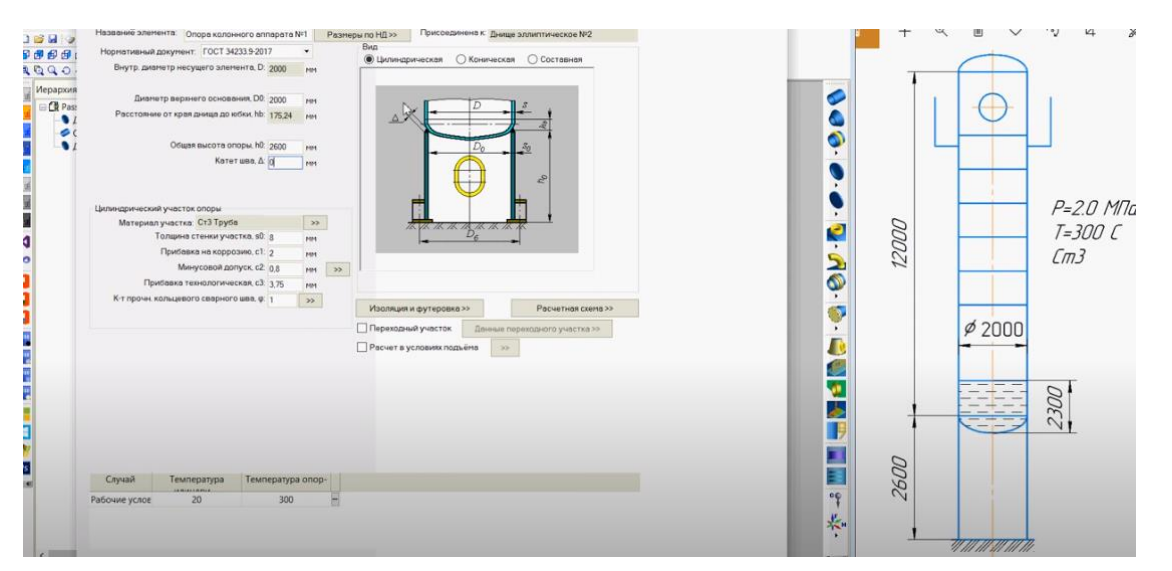

### 3 Визуальное программирование токарной и фрезерной обработки.

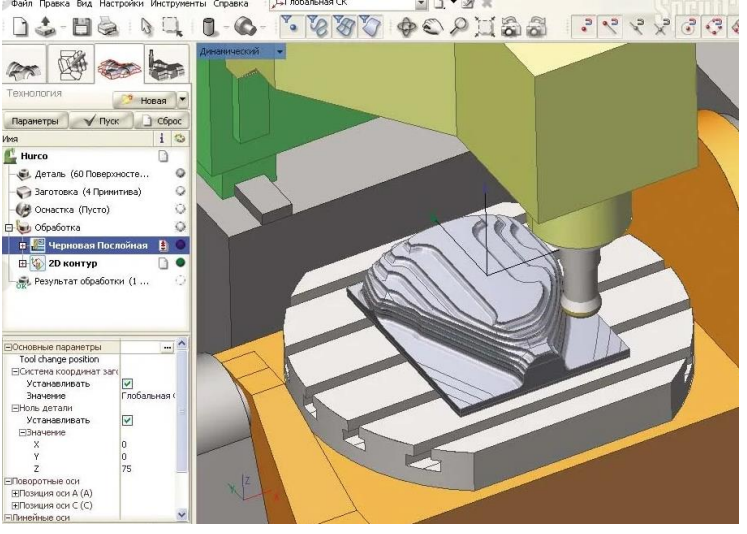

**б) Пример задания для выполнения курсового проекта для оценки знаний, умений и навыков, сформированных у студента по компетенции ПК-2.3, ПК-2.4: Сконструировать кожухотрубчатый теплообменник по следующим исходным данным:**

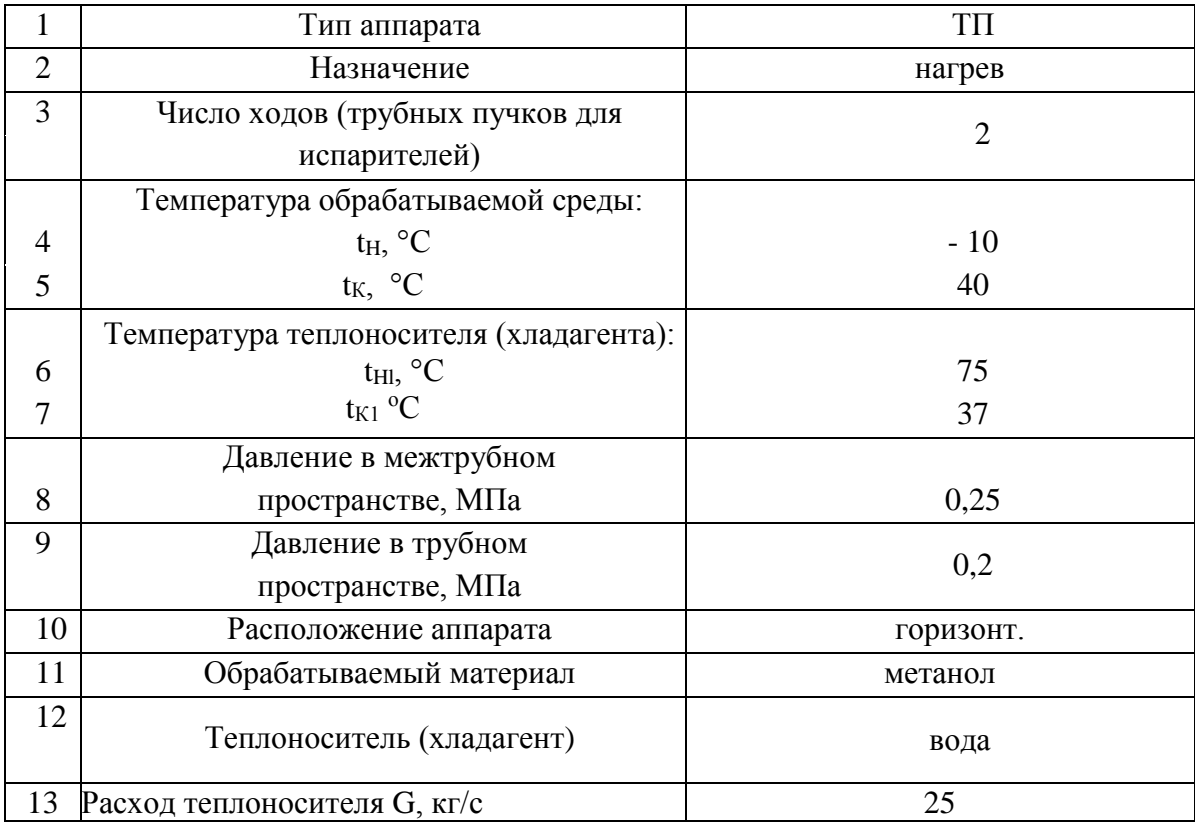

#### **в) вопросы к зачёту**

- 1. Жизненный цикл изделия.
- 2. Электронный документооборот конструкторской документации.
- 3. Основы 3D моделирования.
- 4. 2х мерная графика в системе Компас3D
- 5. 3х мерная графика в системе Компас3D
- 6. Сборки. Сопряжения в сборках. Структура спецификации. Подготовка КД.
- 7. Главные критерии работоспособности основных элементов конструкции ХТА.
- 8. Статический анализ
- 9. Частотный анализ
- 10. Термический анализ
- 11. Расчёт течений во Флоусимулейшн.
- 12. Визуальное программирование фрезерной и токарной обработки в Спруткам.
- 13. Процедура расчёта сосудов и аппаратов в программном комплексе Пассат.
- 14. Наилучшие доступные технологии
- 15. Особенности производств ЭНМ
- 16. Схемы производств, компановки

### **4. Методические материалы для определения процедур оценивания знаний, умений, навыков и (или) опыта деятельности, характеризующих этапы формирования компетенций.**

Промежуточная аттестация по дисциплине проводится в соответствии с требованиями «Положения о формах, периодичности и порядке проведения текущего контроля успеваемости и промежуточной аттестации обучающихся» (приказ ректора от 24.11.2017 № 424) и СТО СПбГТИ(ТУ) 016-2015. КС УКДВ. Порядок проведения зачетов и экзаменов.